# **Programme de formation** WordPress

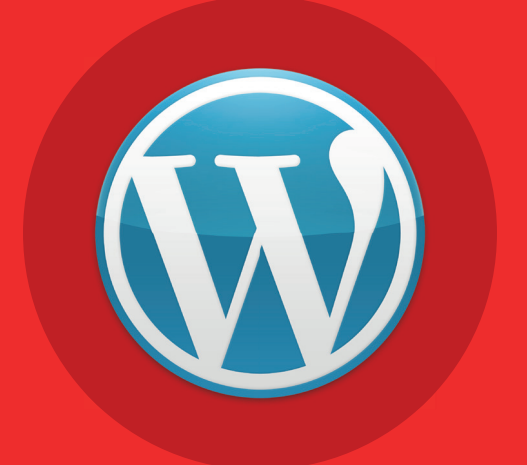

## **B** WordPress

#### **Contenu pédagogique**

**Chapitre 1 : Plan du site**

- **Pré-requis**
- **Pourquoi faire un site sur WordPress ?**
- **Plan du site**
- **Budget à mobiliser**
- **Chapitre 2 : Hébergement**
- **Créez votre compte OVH**
- **Choisissez votre nom de domaine**
- **Commandez un hébergement**
- **Créez votre base de données**
- **Téléchargez le logiciel FTP FileZila**
- **Téléchargement de WordPress**
- **Chapitre 3 : WordPress**
- **Personnalisation de WordPress**
- **Extensions utiles**
- **Installation d'Elementor**
- **Installation d'Elementor Pro**
- **Personnalisation graphique Elementor**

**Chapitre 4 : Elementor**

- **Découverte des templates**
- **Création d'un header et footer**
- **Création du menu**
- **Création des Mentions légales**
- **Création de vos pages principales**
- **Référencement SEO Bases**

**5 heures.**

#### **Modalités pédagogiques**

**Formation individualisée avec suivi mail & téléphonique.**

#### **Pré-requis**

**Aucun.**

### **Objectifs pédagogiques**

- **Installer un site Internet sur un hébergeur (OVH)**
- **Créer un site internet vitrine en utilisant le CMS WordPress**
- **Manier les principales**

**fonctionnalités du constructeur Elementor**

#### **Temps moyen de formation Points forts de la formation**

**Plateforme e-learning accessible en illimité.**

#### **Modalité d'admission**

**Test de positionnement au préalable par téléphone.**